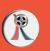

## LENGE ADDITION TO 10

ADD THE OBJECTS AND WRITE YOUR ANSWER IN THE BOX

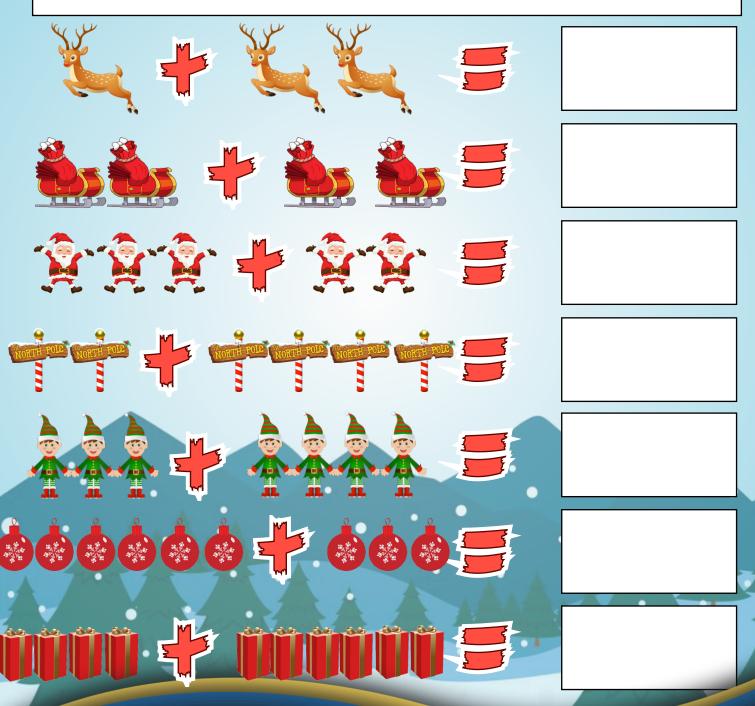

CREATIVE COMMUNITIES CREATIVE COMMUNITIES VE COMMUNITIES

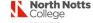

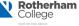

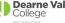

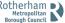

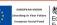

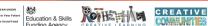

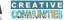